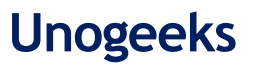

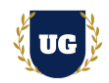

# **Big Data Hadoop Training Course Content**

**Course Duration – 45-50 Hrs., 7-8 Weeks**

# **Course Information**

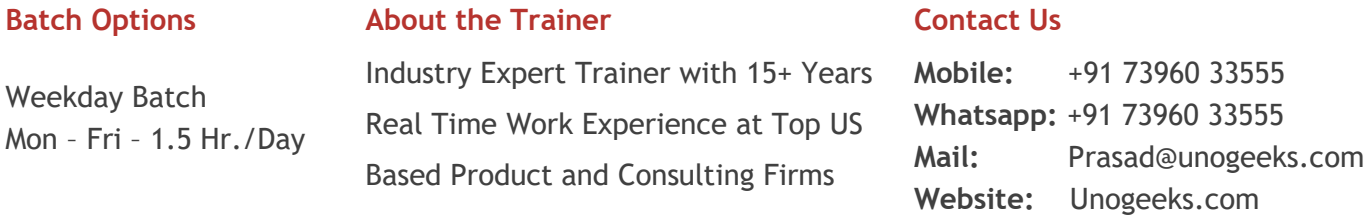

# **Introduction To Big Data Hadoop Training**

#### **Hadoop**

Apache Hadoop is a collection of open-source software utilities that facilitates using a network of many computers to solve problems involving massive amounts of data and computation

### **What you'll learn**

- ➢ HDFS and MapReduce
- $\triangleright$  Hive, Pig, Flume, Sqoop and HBase
- ➢ Spark RDDs, Aggregating Data, Writing & Deploying Spark Apps
- ➢ Parallel processing, RDD persistence, Lib
- $\triangleright$  Kafka and It's integration with Apache Flume
- ➢ Spark Streaming, SQL, Data Frames, Scheduling & Portioning
- ➢ Master Hadoop Administration Skills
- ➢ Prepare for CCA175 certification exams and get Job Ready
- ➢ Resume & Interview preparation and Job Assistance

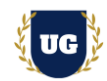

# Course Content

### **Module 1: Introduction to Big Data and Hadoop**

- ➢ Big Data Overview
- ➢ Big Data Analytics
- ➢ What is Big Data?
- ➢ Challenges of Traditional Systems
- ➢ Distributed systems
- ➢ Introduction to Hadoop
- ➢ Components of Hadoop Ecosystem
- ➢ Commercial Hadoop Distributions

### **Module 2: Understanding HDFS and MapReduce**

- ➢ Introduction to MapReduce
- ➢ Introduction to HDFS
- ➢ Hadoop Distributed File System Replications, Block Size, Secondary node, High Availability
- ➢ YARN resource manager and node manager

### **Module 3: Hadoop Installation and Setup**

- ➢ Architecture of Hadoop cluster
- ➢ What is High Availability and Federation?
- $\triangleright$  How to setup a production cluster?
- ➢ Various shell commands in Hadoop
- ➢ Understanding configuration files in Hadoop
- ➢ Installing a single node cluster with Cloudera Manager
- ➢ Understanding Spark, Scala, Sqoop, Pig, and Flume

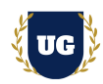

### **Module 4: Deep Dive in MapReduce**

- $\triangleright$  Learning the working mechanism of MapReduce
- ➢ Understanding the mapping and reducing stages in MR
- $\triangleright$  Various terms in MR like Input & Output Format, Partitioners, Combiners, Shuffle, and Sort

# **Module 5: Introduction to Hive**

- ➢ Introducing Hadoop Hive
- $\triangleright$  Detailed architecture of Hive
- $\triangleright$  Comparing Hive with Pig and RDBMS
- $\triangleright$  Working with Hive Query Language
- $\triangleright$  Creation of a database, table, group by and other clauses
- ➢ Various types of Hive tables, HCatalog
- $\triangleright$  Storing the Hive Results, Hive partitioning, and Buckets

# **Module 6: Advanced Hive and Impala**

- $\triangleright$  Indexing in Hive
- $\triangleright$  The ap Side Join in Hive
- $\triangleright$  Working with complex data types
- $\triangleright$  The Hive user-defined functions
- ➢ Introduction to Impala
- $\triangleright$  Comparing Hive with Impala
- $\triangleright$  The detailed architecture of Impala

# **Module 7: Introduction to Pig**

- $\triangleright$  Apache Pig introduction and its various features
- $\triangleright$  Various data types and schema in Hive
- ➢ The available functions in Pig, Hive Bags, Tuples, and Fields

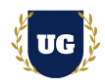

# **Module 8: Flume, Sqoop and HBase**

- ➢ Apache Sqoop introduction
- $\triangleright$  Importing and exporting data
- ➢ Performance improvement with Sqoop
- ➢ Sqoop limitations
- ➢ Introduction to Flume and understanding the architecture of Flume
- ➢ What is HBase and the CAP theorem?

# **Module 9: Writing Spark Applications Using Scala**

- ➢ Using Scala for writing Apache Spark applications
- $\triangleright$  Detailed study of Scala
- $\triangleright$  The need for Scala
- $\triangleright$  The concept of object-oriented programming
- $\triangleright$  Executing the Scala code
- ➢ Scala Classes Getters, Setters, & Constructors
- ➢ Scala Classes Abstract, extending objects & Overriding

### **Module 10: Project Use Case**

- ➢ Introduction to Scala packages and imports
- $\triangleright$  The selective imports
- ➢ The Scala test classes
- ➢ Introduction to JUnit test class
- ➢ JUnit interface via JUnit 3 suite for Scala test
- $\triangleright$  Packaging of Scala applications in the directory structure
- ➢ Examples of Spark Split and Spark Scala

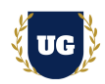

# **Module 11: Introduction to Spark**

- ➢ Introduction to Spark
- $\triangleright$  Spark overcomes the drawbacks of working on MapReduce
- ➢ Understanding in-memory MapReduce
- ➢ Interactive operations on MapReduce
- $\triangleright$  Spark stack, fine vs. coarse-grained update
- ➢ Spark stack, Spark Hadoop YARN, HDFS Revision, and YARN Revision
- $\triangleright$  The overview of Spark and how it is better than Hadoop
- ➢ Deploying Spark without Hadoop
- $\triangleright$  Spark history server and Cloudera distribution

### **Module 12: Spark Basics**

- $\triangleright$  Spark installation guide
- ➢ Spark configuration
- ➢ Memory management
- $\triangleright$  Executor memory vs. driver memory
- ➢ Working with Spark Shell
- $\triangleright$  The concept of resilient distributed datasets (RDD)
- $\triangleright$  Learning to do functional programming in Spark
- $\triangleright$  The architecture of Spark

### **Module 13: Working with RDDs in Spark**

- ➢ Spark RDD
- ➢ Creating RDDs
- $\triangleright$  RDD partitioning
- ➢ Operations and transformation in RDD
- ➢ Deep dive into Spark RDDs
- $\triangleright$  The RDD general operations

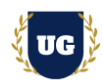

- ➢ Read-only partitioned collection of records
- $\triangleright$  Using the concept of RDD for faster and efficient data processing
- ➢ RDD action for the collect, count, collects map, save-as-text-files, and pair RDD functions

#### **Module 14: Aggregating Data with Pair RDDs**

- $\triangleright$  Understanding the concept of key-value pair in RDDs
- ➢ Learning how Spark makes MapReduce operations faster
- ➢ Various operations of RDD
- $\triangleright$  MapReduce interactive operations
- $\triangleright$  Fine and coarse-grained update
- $\triangleright$  Spark stack

### **Module 15: Writing and Deploying Spark Applications**

- $\triangleright$  Comparing the Spark applications with Spark Shell
- ➢ Creating a Spark application using Scala or Java
- $\triangleright$  Deploying a Spark application
- $\triangleright$  Scala built application
- $\triangleright$  Creation of the mutable list, set and set operations, list, tuple, and concatenating list
- $\triangleright$  Creating an application using SBT
- $\triangleright$  Deploying an application using Maven
- $\triangleright$  The web user interface of Spark application
- $\triangleright$  A real-world example of Spark
- $\triangleright$  Configuring of Spark

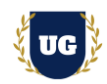

# **Module 16: Parallel Processing**

- $\triangleright$  Learning about Spark parallel processing
- $\triangleright$  Deploying on a cluster
- ➢ Introduction to Spark partitions
- ➢ File-based partitioning of RDDs
- $\triangleright$  Understanding of HDFS and data locality
- $\triangleright$  Mastering the technique of parallel operations
- $\triangleright$  Comparing repartition and coalesce
- $\triangleright$  RDD actions

### **Module 17: Spark RDD Persistence**

- $\triangleright$  The execution flow in Spark
- $\triangleright$  Understanding the RDD persistence overview
- ➢ Spark execution flow, and Spark terminology
- ➢ Distribution shared memory vs. RDD
- ➢ RDD limitations
- $\triangleright$  Spark shell arguments
- ➢ Distributed persistence
- ➢ RDD lineage
- ➢ Key-value pair for sorting implicit conversions like CountByKey, ReduceByKey, SortByKey

#### **Module 18: Spark MLlib**

- ➢ Introduction to Machine Learning
- $\triangleright$  Types of Machine Learning
- $\triangleright$  Introduction to MLIib
- $\triangleright$  Various ML algorithms supported by MLIib
- ➢ Linear & logistic regression, decision tree, random forest, and K-means clustering techniques

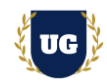

# **Module 19: Integrating Apache Flume and Apache Kafka**

- $\triangleright$  Why Kafka and what is Kafka?
- ➢ Kafka architecture
- ➢ Kafka workflow
- ➢ Configuring Kafka cluster
- ➢ Operations
- ➢ Kafka monitoring tools
- ➢ Integrating Apache Flume and Apache Kafka

### **Module 20: Spark Streaming**

- ➢ Introduction to Spark Streaming
- ➢ Features of Spark Streaming
- ➢ Spark Streaming workflow
- ➢ Initializing StreamingContext, discretized Streams (DStreams), input DStreams and Receivers
- ➢ Transformations & output operations on DStreams, windowed operators and why it is useful
- ➢ Important windowed operators and stateful operators

### **Module 21: Improving Spark Performance**

- $\triangleright$  Introduction to various variables in Spark like shared variables and broadcast variables
- ➢ Learning about accumulators
- $\triangleright$  The common performance issues
- $\triangleright$  Troubleshooting the performance problems

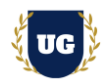

# **Module 22: Spark SQL and Data Frames**

- ➢ Learning about Spark SQL
- ➢ The context of SQL in Spark for providing structured data processing
- ➢ JSON support in Spark SQL
- $\triangleright$  Working with XML data
- ➢ Parquet files
- ➢ Creating Hive context
- $\triangleright$  Writing data frame to Hive
- ➢ Reading JDBC files
- $\triangleright$  Understanding the data frames in Spark
- $\triangleright$  Creating Data Frames
- ➢ Manual inferring of schema
- $\triangleright$  Working with CSV files
- ➢ Reading JDBC tables
- ➢ Data frame to JDBC
- ➢ User-defined functions in Spark SQL
- $\triangleright$  Shared variables and accumulators
- $\triangleright$  Learning to query and transform data in data frames
- ➢ Data frame provides the benefit of both Spark RDD and Spark SQL
- $\triangleright$  Deploying Hive on Spark as the execution engine

### **Module 23: Scheduling/Partitioning**

- $\triangleright$  Learning about the scheduling and partitioning in Spark
- $\triangleright$  Hash & Range partition
- $\triangleright$  Scheduling within and around applications
- ➢ Static partitioning, dynamic sharing, and fair scheduling
- $\triangleright$  Map partition with index, the Zip, and GroupByKey
- ➢ Spark master high availability, standby masters with ZooKeeper, single-node recovery with the local file system and high order functions

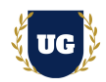

# **Module 24: Hadoop Administration – Multi-node Cluster Setup Using Amazon EC2**

- ➢ Create a 4-node Hadoop cluster setup
- $\triangleright$  Running the MapReduce Jobs on the Hadoop cluster
- $\triangleright$  Successfully running the MapReduce code
- $\triangleright$  Working with the Cloudera Manager setup

### **Module 25: Hadoop Administration – Cluster Configuration**

- ➢ Overview of Hadoop configuration
- $\triangleright$  The importance of Hadoop configuration file
- $\triangleright$  The various parameters and values of configuration
- ➢ The HDFS parameters and MapReduce parameters
- $\triangleright$  Setting up the Hadoop environment
- $\triangleright$  The Include and Exclude configuration files
- $\triangleright$  The administration and maintenance of name node, data node directory structures, and files
- $\triangleright$  What is a File system image?
- $\triangleright$  Understanding Edit log

### **Module 26: Hadoop Administration – Maintenance, Monitoring and Troubleshooting**

- ➢ Introduction to the checkpoint procedure, name node failure
- $\triangleright$  How to ensure the recovery procedure, Safe Mode, Metadata and Data backup,
- $\triangleright$  Various potential problems and solutions, what to look for and how to add and remove nodes

### **Module 27: ETL Connectivity with Hadoop Ecosystem**

- $\triangleright$  How ETL tools work in Big Data industry?
- $\triangleright$  Introduction to ETL and data warehousing
- ➢ Working with prominent use cases of Big Data in ETL industry
- ➢ End-to-end ETL PoC showing Big Data integration with ETL tool

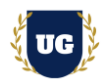

### **Module 28: Hadoop Application Testing**

- $\triangleright$  Importance of testing
- ➢ Unit testing, Integration testing, Performance testing
- ➢ Diagnostics, Nightly QA test, Benchmark and end-to-end tests
- ➢ Functional testing, Release certification testing, Security testing
- $\triangleright$  Scalability testing, Commissioning and Decommissioning of data nodes testing
- $\triangleright$  Reliability testing, and Release testing

### **Module 29: Roles and Responsibilities of Hadoop Testing Professional**

- $\triangleright$  Understanding the Requirement
- ➢ Preparation of the Testing Estimation
- ➢ Test Cases, Test Data, Test Bed Creation, Test Execution
- $\triangleright$  Defect Reporting, Defect Retest, Daily Status report delivery, Test completion
- $\triangleright$  ETL testing at every stage (HDFS, Hive and HBase) while loading the input (logs, files, records, etc.) using Sqoop/Flume
- $\triangleright$  Data verification, Reconciliation, User Authorization & Authentication testing (Groups, Users, Privileges, etc.),
- $\triangleright$  Reporting defects to the development team or manager and driving them to closure
- $\triangleright$  Consolidating all the defects and create defect reports
- ➢ Validating new feature and issues in Core Hadoop

### **Module 30: Framework Called MRUnit for Testing of MapReduce Programs**

- $\triangleright$  Report defects to the development team or manager and driving them to closure
- ➢ Consolidate all the defects and create defect reports
- $\triangleright$  Responsible for creating a testing framework called MRUnit for testing of MapReduce programs

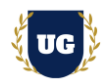

# **Module 31: Unit Testing**

- $\triangleright$  Automation testing using the OOZIE
- $\triangleright$  Data validation using the query surge tool

# **Module 32: Test Execution**

- ➢ Test plan for HDFS upgrade
- $\triangleright$  Test automation and result

# **Module 33: CCA175 Spark and Hadoop Developer Certification Exam Prep**

- ➢ Explain CCA175 Spark and Hadoop Developer Certification Options
- ➢ Discuss 50+ Important CCA175 Certification Questions
- ➢ Practice CCA175 Certification questions

# **Module 34: Resume Preparation, Interview and Job Assistance**

- ➢ Prepare Crisp Resume as Big Data Hadoop Developer
- ➢ Discuss common interview questions in Hadoop
- $\triangleright$  Explain students what jobs they should target and how